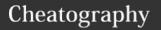

# Python Basics Cheat Sheet

by MacaSalva via cheatography.com/93894/cs/20707/

#### Comments in python

# For a single line comment.

For a multiple line comment

For a multiple line comment

#### **Useful commands**

| "\n" | Jumps to a different line. |
|------|----------------------------|
| "\t" | Gives some spaces.         |
| #%%  | Creates a chunk of code.   |

### **Python Variables**

| string  | Holds text based values |
|---------|-------------------------|
| int     | Interger numbers        |
| float   | Decimal numbers         |
| boolean | True or False           |

There are also list, tuples and dictionaries.

To see what are the types of the variables we are working with: type (\_) Guidelines:

- Use descriptive names.
- Be consistent.
- Keep length in check.

You can't use spaces not dots (.) when defining names

# **Values**

| input("")     | Returns a string |
|---------------|------------------|
| type()        | Checks the type  |
| isinstance(x, | Checks what you  |
| float)        | ask              |

| Converting values |               |
|-------------------|---------------|
| float(x)          | Converts x to |
|                   | float         |
| int(x)            | Converts x to |
|                   | interger      |
| str(x)            | Converts x to |
|                   | string        |

## Values (cont)

| bool(x)         | Converts x to    |
|-----------------|------------------|
|                 | boolean          |
| Creating values |                  |
| range (start.   | You can create a |

| stop[, | step]) | range or usea a |
|--------|--------|-----------------|
|        |        | given           |
|        |        |                 |

### **Mathematical operations**

| +                                         | Addition       |
|-------------------------------------------|----------------|
| -                                         | Substraction   |
| *                                         | Multiplication |
| /                                         | Division       |
| %                                         | Modulus        |
| **                                        | Exponent       |
| //                                        | Floor division |
| There also exist a library called math to |                |

There also exist a library called math to make other kind of mathematical operations

We can use this with numbers and booleans

#### String methods

| _         |                                             |
|-----------|---------------------------------------------|
| len(s)    | Calculate the lenght                        |
| +         | Add two strings                             |
| *         | Repeat a string                             |
| s.find(x) | Finds the first position of x in the string |
| s.cou-    | Counts the number of times                  |
| nt(x)     | x is in the string                          |
| s.upper() | All in upper case                           |
| s.lower() | All in lower case                           |
| s.title() | First letter upper case                     |
| s.rep-    | Replace x by y                              |
| lac-      |                                             |
| 0(v v)    |                                             |

# String methods (cont)

| s.strip() | Strips spaces at the end   |
|-----------|----------------------------|
| s.split() | Splits in whatever you say |

#### Conditions

| "" in [ ] ls  | "" not in [ ] <b>ls</b> |
|---------------|-------------------------|
| something in. | something not in.       |
| > Larger than | < Lower than            |
| >= Larger or  | < = Lower or equal      |
| equal than    | than                    |
| == Equal to   | ! = Not equal to        |
| something     | something               |
| and           | or                      |
| not           |                         |

#### **Functions**

```
def function_name ( arg1,arg2):
command1
command2
command3
return variable
```

You just have to use the name of the function with the number of variables that you have arrange.

```
def function_name ( *args):
command1
command2
command3
return variable
```

When you don't know the number of arguments that you want to use, you just use the \* with the args.

```
def function_name ( **kwargs):
command1
command2
command3
return variable
```

With dictionaries

#### Lambda functions

It returns the value with a single expression, the can not obtain commands or more than one expression

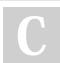

By MacaSalva cheatography.com/macasalva/ Not published yet. Last updated 10th October, 2019. Page 1 of 2.

Sponsored by CrosswordCheats.com Learn to solve cryptic crosswords! http://crosswordcheats.com

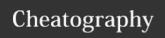

# Python Basics Cheat Sheet

by MacaSalva via cheatography.com/93894/cs/20707/

### **Functions (cont)**

g=lambda x:x+2

#### Map functions

map()

Takes a function and an iterable like a list as arguments and applies the function to each item in the iterable.

When using functions you can use the command you want for the result, but is better using return instead of print because you can assign the result to a variable

## **Booleans**

Displayed as:

True False

Different than R

#### Conditionals

if \_\_a \_\_ :
 do this
elif \_\_:
 do this
else:
 do this

The form of arrange is important, while you are under a condition you have to write inside it

### While Loops:

while condition:
statement1
statement2
statement3

In this kind of loops, while the condition is still true, it continues happening.

### **Helping in While Loops:**

continue Skips the current iteration and go to the next one

break Halts the execution of a loop entirely

Both of them are useful to avoid infinite loops

## For Loops

for i in list/range:
 statement1
 statement2
 statement3

A for loop is a control flow statement for specifying iteration, which allows code to be executed repeatedly.

# Library random

 $\begin{array}{ll} {\tt randi-} & {\tt creates \ values \ from \ the} \\ {\tt nt \ (a, \ b)} & {\tt range \ you \ ask} \end{array}$ 

For using the library you have to import it:

import random

Then, for using it, you need to say that you are going to look for the function in the library. If you want to avoid it you can import just one function from the library.

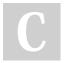

By **MacaSalva** cheatography.com/macasalva/

Not published yet.
Last updated 10th October, 2019.
Page 2 of 2.

Sponsored by **CrosswordCheats.com** Learn to solve cryptic crosswords! http://crosswordcheats.com

Helping in For Loops:

break

continue Skips the current iteration and go to the next one

These commands continue and break are

entirely

useful to avoid infinite loops

Halts the execution of the loop